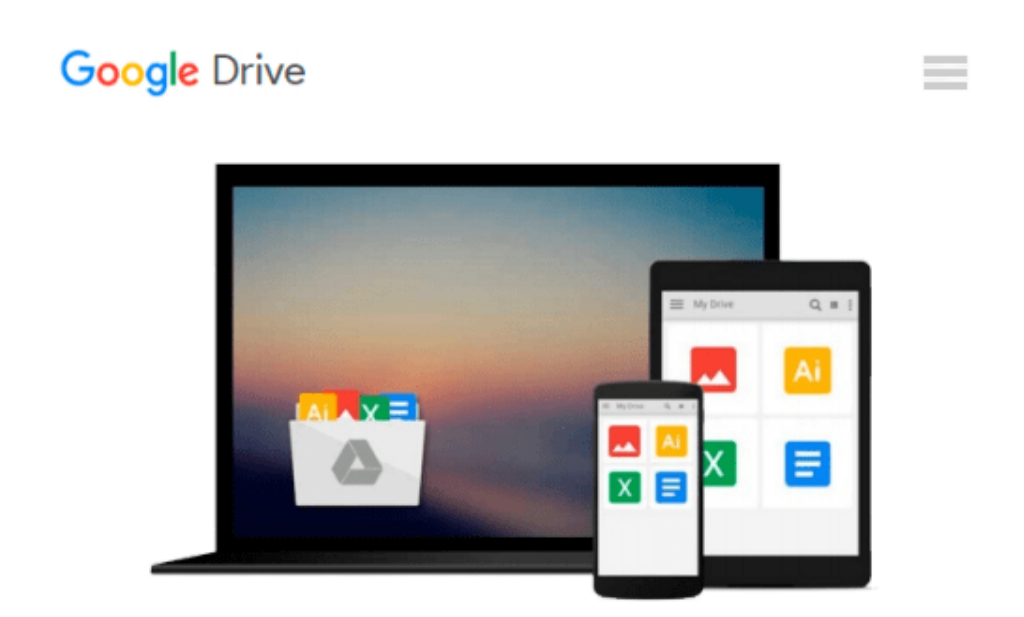

# **Introduction to Programming Using Python plus MyProgrammingLab with Pearson eText -- Access Card**

*Y. Daniel Liang*

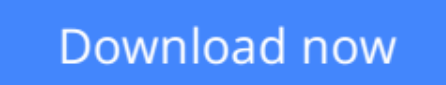

[Click here](http://toolbook.site/go/read.php?id=0133050556) if your download doesn"t start automatically

# **Introduction to Programming Using Python plus MyProgrammingLab with Pearson eText -- Access Card**

Y. Daniel Liang

### **Introduction to Programming Using Python plus MyProgrammingLab with Pearson eText -- Access Card** Y. Daniel Liang

**NOTE**: Before purchasing, check with your instructor to ensure you select the correct ISBN. Several versions of Pearson's MyLab & Mastering products exist for each title, and registrations are not transferable. To register for and use Pearson's MyLab & Mastering products, you may also need a Course ID, which your instructor will provide.

#### **Used books, rentals, and purchases made outside of Pearson**

If purchasing or renting from companies other than Pearson, the access codes for Pearson's MyLab & Mastering products may not be included, may be incorrect, or may be previously redeemed. Check with the seller before completing your purchase.

### *Introduction to Programming Using Python* **is intended for use in the introduction to programming course.**

Daniel Liang is known for his "fundamentals-first" approach to teaching programming concepts and techniques. "Fundamentals-first" means that students learn fundamental programming concepts like selection statements, loops, and functions, before moving into defining classes. Students learn basic logic and programming concepts before moving into object-oriented programming, and GUI programming.

Another aspect of *Introduction to Programming Using Python* is that in addition to the typical programming examples that feature games and some math, Liang gives an example or two early in the chapter that uses a simple graphic to engage the students. Rather than asking them to average 10 numbers together, they learn the concepts in the context of a fun example that generates something visually interesting.

Using the graphics examples is optional in this textbook. Turtle graphics can be used in Chapters 1-5 to introduce the fundamentals of programming and Tkinter can be used for developing comprehensive graphical user interfaces and for learning object-oriented programming.

**0133050556/9780133050554 Introduction to Programming Using Python plus MyProgrammingLab with Pearson eText -- Access Card, 1/e** Package consists of: **0132747189/ 9780132747189 Introduction to Programming Using Python, 1/e 0133019861/ 9780133019865 MyProgrammingLab with Pearson eText -- Access Card -- for Introduction to Programming Using Python, 1/e**

**[Download](http://toolbook.site/go/read.php?id=0133050556)** [Introduction to Programming Using Python plus MyPr ...pdf](http://toolbook.site/go/read.php?id=0133050556)

**[Read Online](http://toolbook.site/go/read.php?id=0133050556)** [Introduction to Programming Using Python plus My ...pdf](http://toolbook.site/go/read.php?id=0133050556)

#### **From reader reviews:**

#### **Sheila Donovan:**

What do you consider book? It is just for students as they are still students or the item for all people in the world, the particular best subject for that? Just simply you can be answered for that problem above. Every person has different personality and hobby for every other. Don't to be pressured someone or something that they don't desire do that. You must know how great in addition to important the book Introduction to Programming Using Python plus MyProgrammingLab with Pearson eText -- Access Card. All type of book is it possible to see on many options. You can look for the internet sources or other social media.

#### **Joni Harris:**

This book untitled Introduction to Programming Using Python plus MyProgrammingLab with Pearson eText -- Access Card to be one of several books this best seller in this year, honestly, that is because when you read this publication you can get a lot of benefit into it. You will easily to buy that book in the book retailer or you can order it by means of online. The publisher of the book sells the e-book too. It makes you easier to read this book, since you can read this book in your Touch screen phone. So there is no reason to your account to past this e-book from your list.

#### **Helen Leavitt:**

The particular book Introduction to Programming Using Python plus MyProgrammingLab with Pearson eText -- Access Card will bring you to the new experience of reading some sort of book. The author style to clarify the idea is very unique. Should you try to find new book to read, this book very acceptable to you. The book Introduction to Programming Using Python plus MyProgrammingLab with Pearson eText -- Access Card is much recommended to you to read. You can also get the e-book from the official web site, so you can more readily to read the book.

#### **Don Morris:**

In this age globalization it is important to someone to receive information. The information will make anyone to understand the condition of the world. The fitness of the world makes the information easier to share. You can find a lot of sources to get information example: internet, magazine, book, and soon. You can see that now, a lot of publisher that print many kinds of book. Typically the book that recommended to you personally is Introduction to Programming Using Python plus MyProgrammingLab with Pearson eText -- Access Card this guide consist a lot of the information in the condition of this world now. This specific book was represented so why is the world has grown up. The terminology styles that writer require to explain it is easy to understand. Often the writer made some analysis when he makes this book. That is why this book ideal all of you.

**Download and Read Online Introduction to Programming Using Python plus MyProgrammingLab with Pearson eText -- Access Card Y. Daniel Liang #PBSFZ23Y9Q6**

# **Read Introduction to Programming Using Python plus MyProgrammingLab with Pearson eText -- Access Card by Y. Daniel Liang for online ebook**

Introduction to Programming Using Python plus MyProgrammingLab with Pearson eText -- Access Card by Y. Daniel Liang Free PDF d0wnl0ad, audio books, books to read, good books to read, cheap books, good books, online books, books online, book reviews epub, read books online, books to read online, online library, greatbooks to read, PDF best books to read, top books to read Introduction to Programming Using Python plus MyProgrammingLab with Pearson eText -- Access Card by Y. Daniel Liang books to read online.

## **Online Introduction to Programming Using Python plus MyProgrammingLab with Pearson eText -- Access Card by Y. Daniel Liang ebook PDF download**

**Introduction to Programming Using Python plus MyProgrammingLab with Pearson eText -- Access Card by Y. Daniel Liang Doc**

**Introduction to Programming Using Python plus MyProgrammingLab with Pearson eText -- Access Card by Y. Daniel Liang Mobipocket**

**Introduction to Programming Using Python plus MyProgrammingLab with Pearson eText -- Access Card by Y. Daniel Liang EPub**